These, I have opened and as you can see. they do not appear that they are read. 🌣 Programmer Steder System 👁 🧐 🦻 S 00 🕒 🔆 7 °C 👊 on. 3 nov., 05:28 🜓 🔀 🙉 fred 😃 Innboks (4 uleste, 22 totalt) - Evolution Fil Rediger Vis Melding Mappe Søk Hjelp Ny Ny Send / motta Manager Innbok 4 uleste, 22 totalt Vis: Søk: Q Emne eller adresser inneholder Alle meldinger i Denne mappen ▼ På denne datamaskinen Emne Mottatt △ Dato ▼ ≜ Innboks (4) Fred Edstrøm <fred.edstrom@tele2.no> stromservice HMS <stromse... [Fwd: BE MINI - Solveig Mo... I dag 05:22 I dag 05:22 00 eldre 28jun10 N. arin-whoisrws-request@arin.net fred.ed@tele2.no Welcome to the "Arin-whoi... I dag 05:04 I dag 05:04 00 safe100 ddns **A** confirm b52fd36eddfb47a0... I dag 04:42 I dag 04:41 arin-whoisrws-request@arin.net fred.ed@tele2.no 247office N. myHelpHub.com Team <noreply@myhelphub.com> fred.ed@tele2.no <fred.ed@... RE: Fred-Otto, your e-mail ... I dag 03:31 I dag 03:30 A Bent Lislerud private@newmail.dk fred.edstrom@tele2.no Re: Parvux2 2 dager siden 08:30 2 dager siden 08:30 A Frank Engen private@newmail.dk fred.edstrom@tele2.no 2 dager siden 06:44 2 dager siden 06:44 Re: Parvux2 A Karl Ove Thore Kyllerud <thore.kyllerud@proxll.no> fred.edstrom@tele2.no SV: Dørtelefon med opsjon v... 6 dager siden 15:09 6 dager siden 15:09 A Leif Rino Solheim Omer Akram <om26er@ubuntu.com> fred.ed@tele2.no [Bug 667639] Re: Mail it not s... 6 dager siden 12:35 6 dager siden 12:29 A Michael Zahler Thore Kyllerud <thore.kyllerud@proxll.no> fred.edstrom@tele2.no SV: Dørtelefon med opsjon v... 7 dager siden 22:00 7 dager siden 22:00 A Petter Bravida noreply.minbmw@bmw.no fred.edstrom@tele2.no BE MINI - Solveig Molnes 07. okt. 2010 13:30 07. okt. 2010 13:29 A Roar Løken Glamox ASA BU Glamox Luxo Ligthing <no-reply@luxo.com> fred.edstrom@tele2.no Global mangel på elektronis... 01. okt. 2010 16:52 01. okt. 2010 16:52 A Stein Jordet noreply.minbmw@bmw.no fred.edstrom@tele2.no BE MINI - Solveig Molnes 30. sep. 2010 13:10 30. sep. 2010 13:10 A Thomas Augestad Sheraton Skyline Hotel London Heathrow < GCCUSTSERVICE@CO... FRED.ED@TELE2.NO <FRED.E... Sheraton Reservation #2147... 28. sep. 2010 02:29 28. sep. 2010 02:28 B Anne-Gro (2) Kai Andre Edstrøm <edstrom@datek.as> a-g.edstrom@c2i.net Muttern og fattern 23. sep. 2010 14:05 23. sep. 2010 14:05 B Glenn Raanaas Sune Nystrup <sn@prolock.dk> fred.ed@tele2.no Re: Jeg vil gerne Kontakt 15. sep. 2010 12:20 15. sep. 2010 12:21 B Hege Simonsen jan-petter olsen < jpo 11@hotmail.com> fred.edstrom@tele2.no RE: Til informasjon så har Fa... 14. sep. 2010 15:15 14. sep. 2010 15:15 B Knut Moe Marek Dedecius <support@varicad.com> Fred Edstrom <fred.ed@tele2... VariCAD 2010 3.0 Released 09. sep. 2010 15:40 09. sep. 2010 15:39 B Marty Bashevkin **Booking Confirmation** 08. sep. 2010 15:34 Yaya's Restaurant Vika <vika@yayas.no> Fred Edstrom < fred.edstrom... 08. sep. 2010 15:35 B Modoly Rønning (5) Scandic Hotels - Stamgjestprogram <no-reply@scandichotels.com> fred.edstrom@tele2.no Informasjon, endringer i sta... 23. aug. 2010 16:13 B Per Olav Miland (2) 23. aug. 2010 16:14 Kai Andre Edstrøm <edstrom@datek.as> a-q.edstrom@c2i.net SV: Status Hvitsten 09. aug. 2010 14:27 09. aug. 2010 14:27 B Petter Normann (1) • Kundeservice <post@elektroimportoren.no> Fred Edstrøm <fred.edstrom... Din kopi: Kundeservice 28. juli 2010 20:38 28. juli 2010 20:38 B Prosec Skype <noreply@notifications.skype.com> Krediten din deaktiveres om ... 25. juli 2010 05:05 25. juli 2010 05:05 B Paal El komp stromservice.hms@tele2.no B Roman Gulak B Stiansen Scanner B Terie P BK B Terje Pedersen C Altinn D Cenika E-post @ Kontakter Kalender Notater Oppgaver

In first picture here shows that four mail should not be read.

In the second picture here shows that two e-mail should not be read. These I have opened but there are still two unopened in the side window. But in the main window displays all messages as read/

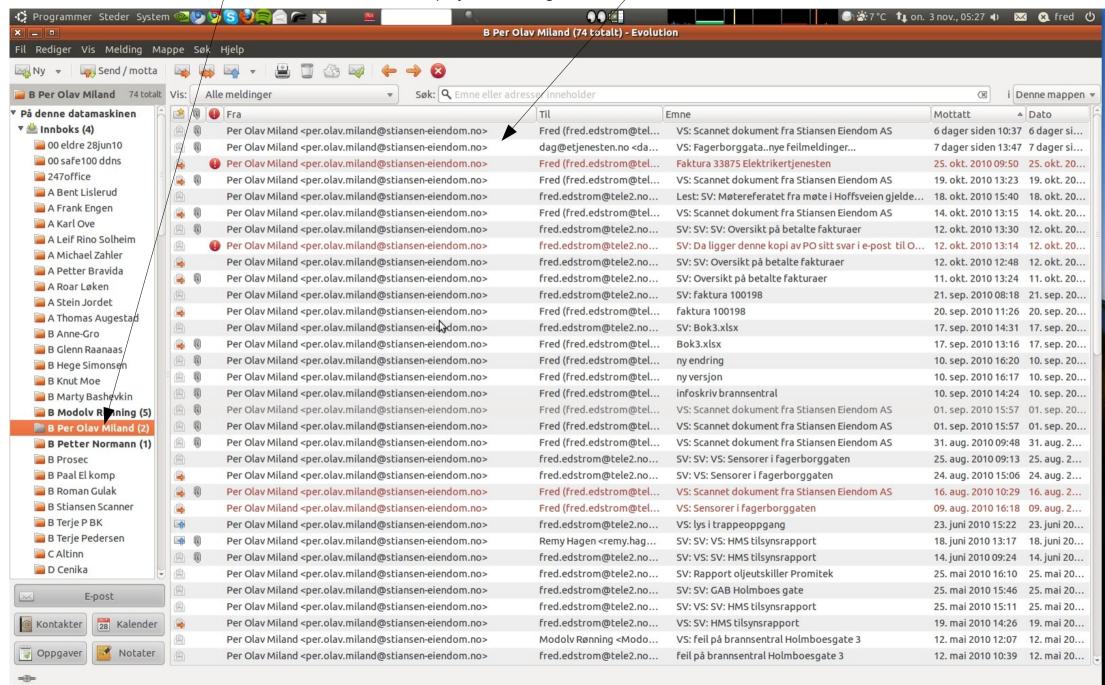

■ B Per Olav Miland (7...

[Google Oversetter-..

I hope this gives you any better explanation of the events here.

UBUNTU is commander's program, and I say after having used Windows since version 3.11

I am a professional user of applications, and I'm very satisfied as a user.

I only lack to get started in the last 2 applications that I use and which are developed on Windows platform, so I am totally independent of Windows and Office.

With Windows, I've probably spent over 20 years .....

Thanks for now 1.5 years of trouble-free UBUNTU if I compare to the other platform

Best regards from,

Fred Edstrom, Norway